# **Metropolis-Hastings for Mixtures of Conditional Distributions**

 $p1 =$  do  $x \leftarrow$  dist bern 0.5  $y \leftarrow if x$  then dist norm 10 1 else dist norm 11 1 return  $(x,y)$  $p1c' = do(x,y) \leftarrow p1$ observe  $(y=10)$  - Not a valid Hakaru10 statement! return x  $p1c'' = do (x,y) \leftarrow p1$ observe  $\ln y$  10  $-$  where to get y's likelihood from?

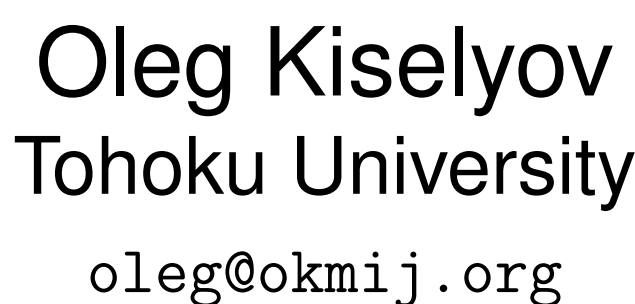

 $p1c = do \times \leftarrow$  dist bern 0.5  $y \leftarrow if \times then$  condition 10 norm 10 1 else condition 10 norm 11 1 return x • What is the distribution of  $\times$ ? • Can you write an MCMC sampling procedure for that distribution? What is the acceptance ratio formula? • Why is y unused? Is conditioning a side-effect? **1 Why embedded conditioning matters 1.1 Computing the likelihood for the conditioned variable** Joint distribution on (x,y) Conditioning on y being 10 Valid conditioning on y being 10 return x A better idea is to *push* the conditioning statement into p1, where y is computed and where its distribution is obvious. Hence we get p1c. **1.2 Modularity** If we are allowed to compose previously written models into new ones, what used to be 'top level' conditioning quickly ends up buried inside.  $\overline{\phantom{0}}$  $\overline{\phantom{0}}$ How to MCMC sample from models with embedded conditioning? **2 Warm-up: Models with branching** Deriving the correct Wingate et al. formula  $p2 = do \times \leftarrow$  dist bern a  $y \leftarrow if x then do \{ yt \leftarrow et; return yt \} else do \{ yf \leftarrow ef; return yf \}$ return  $(x,y)$ Acceptance ratio for  $s_1 \rightarrow s_2$ **2.2 MH sampling from**  $p2$ Current state  $s_1: (x=true, y=yt)$   $\pi(s_1)$  $\pi(s_1) = \pi(x=$ true)  $\delta(y=yt)$   $\pi(e t=yt)$   $\pi(e f=y f)$ Proposed state  $s_2$ : ( $x$ =false,  $y=yf$ )  $\pi(s_2)$  similarly Proposal kernel  $q(s_1, s_2)$ • x from all other eligible ERPs:  $1/(1 + |et|)$ . • chose to update x from true to false:  $b_{tf}$ • switch from  $y=yt$  to  $y= yf: 1$  $r(s_2, s_1) = (1 - a)/a \cdot b_{ft}/b_{tf} \cdot (1 + |et|)/(1 + |ef|)$ which is the correct (in the 3d revision) Wingate formula **3 Models with conditioning and branching**  $p3c = do x \leftarrow dist$  bern a y  $\leftarrow$  if x then do {yt  $\leftarrow$ et; return yt}  $--$  now et, ef may have else do {yf  $\leftarrow$ ef ; return yf}  $--$  conditioning! return (x,y) To be explicit  $p3 =$  do  $x \leftarrow$  dist bern a  $(y, z) \leftarrow$  if x then do  $\{(yt, zt) \leftarrow et; return (yt, zt)\}$ else do  $\{(yf, zf) \leftarrow ef$ ; return  $(yf, zf)$ return  $(x,y,z)$  $p3c = p3$  conditioned on  $z=0$ Consider the same transition as before  $s_1$ : (x=true, y=yt)  $\leadsto s_2$ : (x=false, y=yf)  $\pi(s_1) = \pi(x=$ true)  $\delta(y=yt)$   $\pi(e t=yt)$   $\pi(e f=y f)$   $\pi(zt=0)$ Additional factor  $\pi(zt=0)!$ Acceptance ratio

 $\alpha(s_1,s_2) = \min(1, r(s_2,s_1))$   $r(s_2,s_1) = \frac{\pi(s_2)q(s_2,s_1)}{\pi(s_1)q(s_1,s_2)}$  $\pi(s_1)q(s_1,s_2)$  $(q(s_1,s_2)$ : proposal kernel;  $\pi(s)$  target density)

### **2.1 Wingate-like method**

- A model (= program): a DAG of elementary random primitives (ERP) like bern in p2
- Each ERP is uniquely named (contra-Wingate)
- |p|: the number of *active* ERPs in p
- A sample from a program (= trace): a set of samples of all ERPs
- To sample from a program, we build a Markov Chain over the space of traces, by proposing an update to one ERP sample

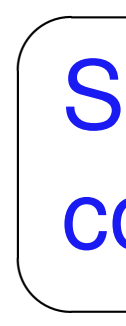

 $r(s_2, s_1) =$  $\pi(x=$ false)  $\pi(x=$ true)  $\pi(zf=0)$  $\pi(zt=0)$  $b_{ft}$  $\overline{b_{tf}}$  $1+|et|$  $1+|ef|$ Additional factor scoring the observation  $z=0$  within the distributions of et and ef.

Submodels in conditional branches affect the acceptance ratio for the move to switch branches: conditioning is a side-effect!

## **4 Implementation**

Hakaru10 http://okmij.org/ftp/kakuritu/Hakaru10/

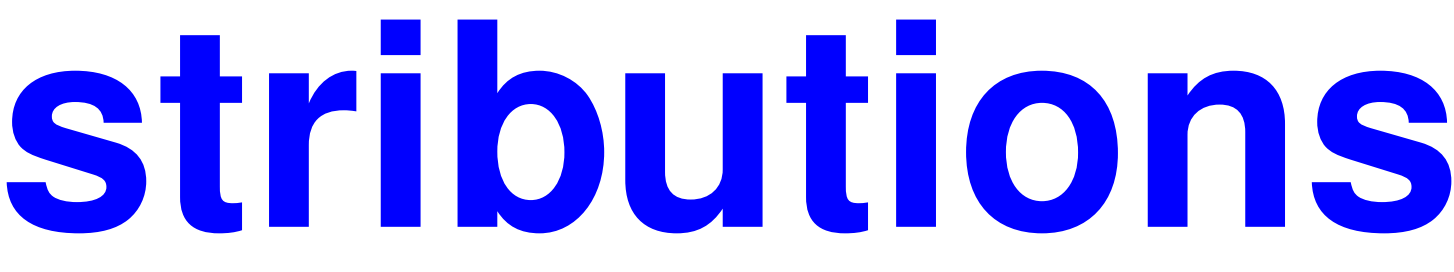